# **Ръководство на потребителя за ZyXEL GS1920-24v2, ZyXEL GS1920-48v2, ZyXEL GS1920-8HPv2, ZyXEL GS1920-24HPv2 и ZyXEL GS1920-48HPv2**

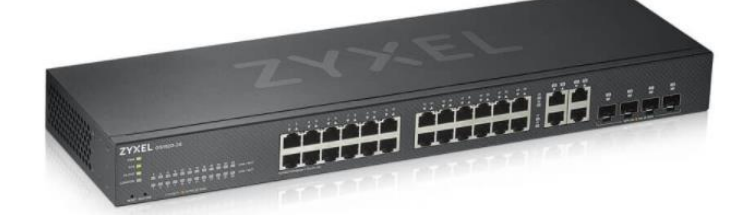

### **I. Инсталиране на хардуер:**

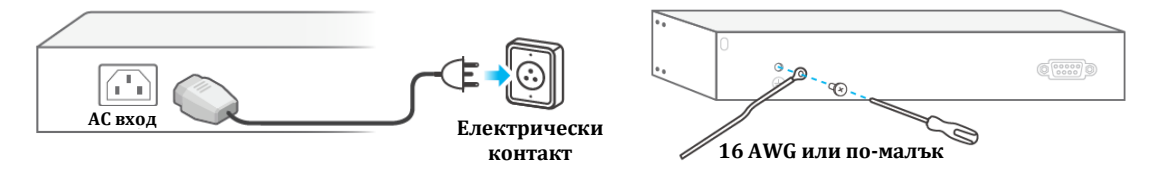

За да се предпазите от гръмотевици и смущения ви препоръчваме да свържете зелен/ жълт заземителен кабел към комутатора.

#### **II. Конфигуриране на комутатора:**

#### **Опция А:**

**Управление на облака (моля вижте официалния уебсайт на продукта, за да се уверите, че има облачна поддръжка).**

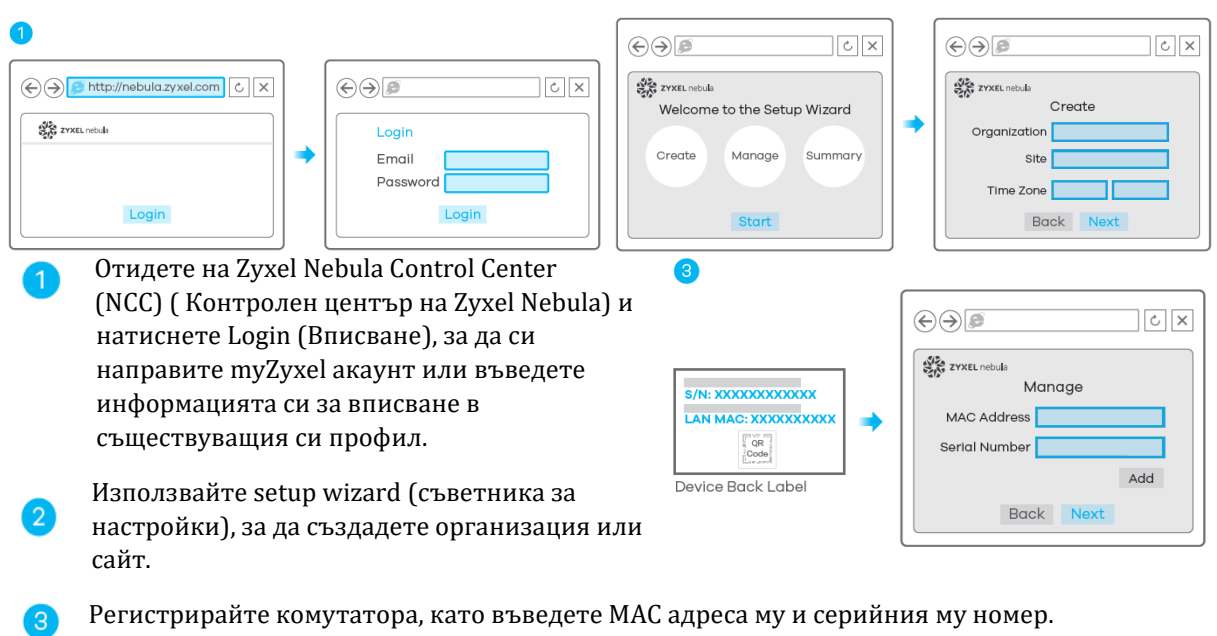

**Бележка:** Комутаторът може да бъде управляван чрез NCC автоматично след като е бил регистриран на сайта.

#### **Опция Б: Самостоятелно конфигуриране:**

#### **Опция 1: Конфигуриране с Zon Utility за DHCP среда**

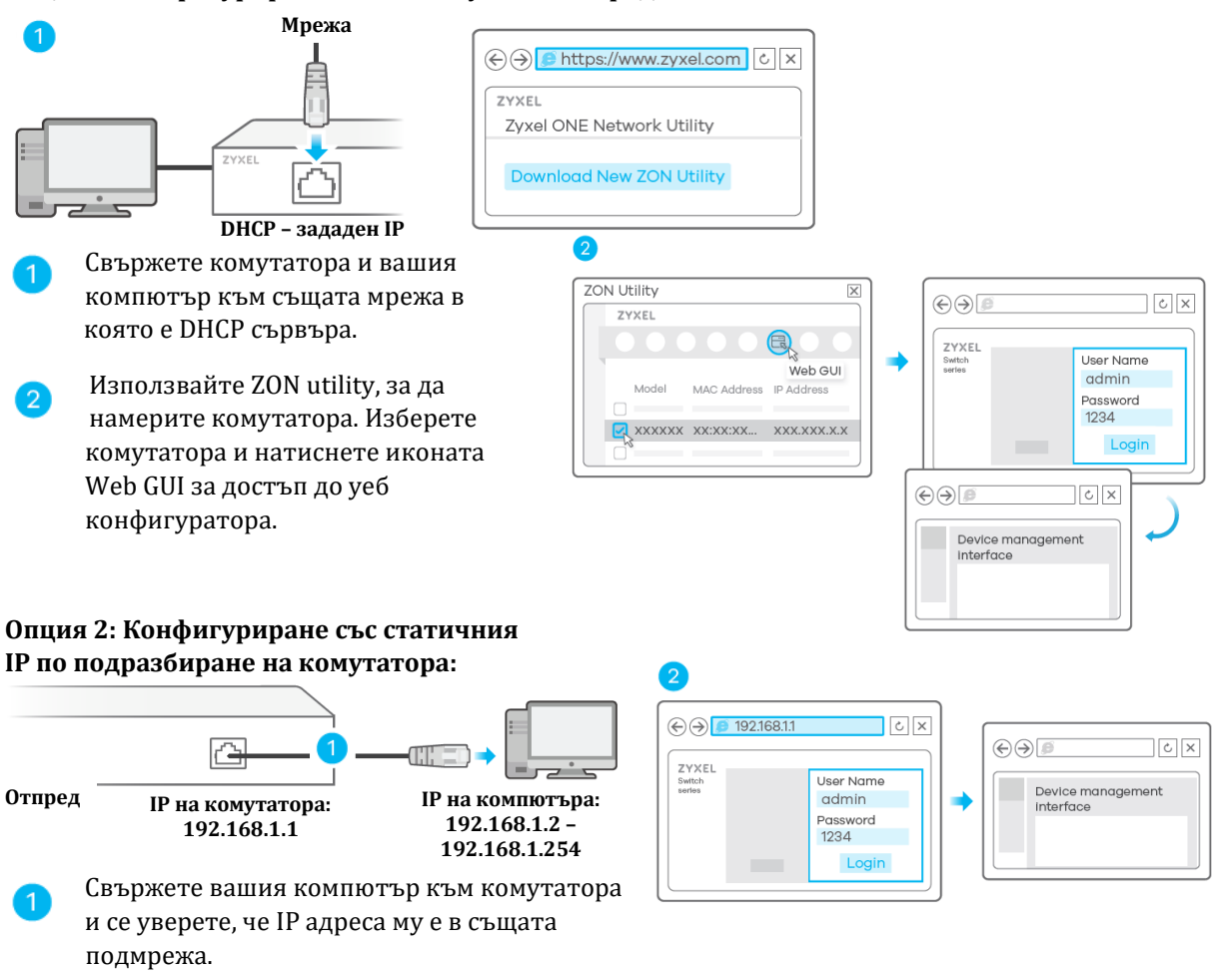

Пуснете уеб браузера си, за да имате достъп до комутатора и за да го конфигурирате.

#### **Опция 3: Конфигуриране с конзолен кабел (само при управляеми комутатори):**

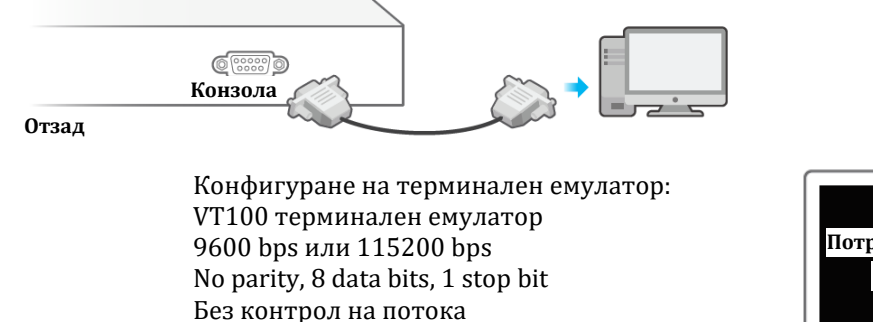

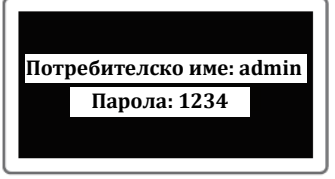

#### **III. Опции за монтиране:**

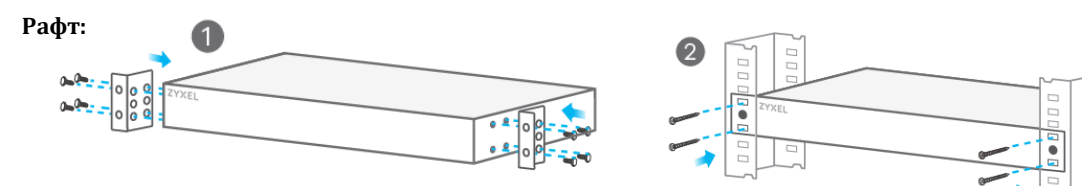

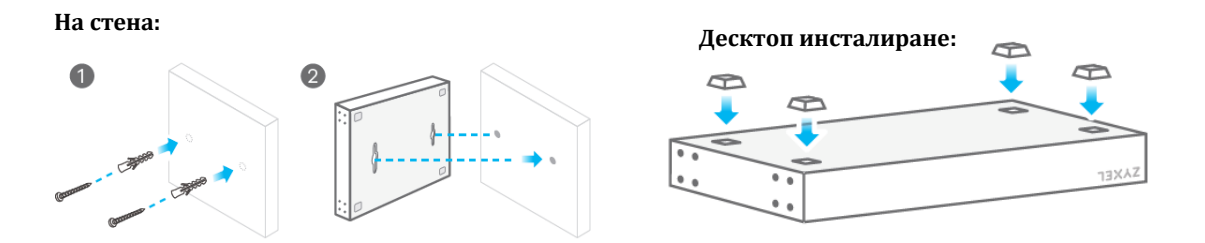

#### **IV. Регулаторна информация:**

**Вносител за Европейски съюз:** Zyxel Communications A/S**,** Generatorvej 8D, 2860 Сьоборг, Дания [http://www.zyxel.dk](http://www.zyxel.dk/)

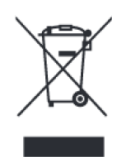

## **Информация за рециклиране:**

Директива за отпадъци от електрическо и електронно оборудване (WEEE) Този символ указва, че продуктът не трябва да се изхвърля заедно с домакинските отпадъци, съгласно Директивата и националното законодателство на всяка държава. Продуктът трябва да се предаде в предназначен за целта събирателен пункт или на упълномощена организация за събиране и рециклиране на отпадъци от електрическо и електронно оборудване (ЕЕО). За повече информация къде да предадете отпадното оборудване за рециклиране, се свържете с местната администрация, орган по сметосъбиране, одобрена схема за ОЕЕО или с местната служба за изхвърляне на битови отпадъци.

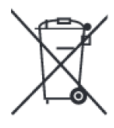

#### **Директива за изхвърляне на батерии:**

Този символ указва, че батериите и акумулаторите, използвани в този продукт (ако има такива), трябва да бъдат изхвърлени отделно от битовите отпадъци в съответствие с Директивата и местните разпоредби.

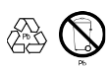

Моля, изхвърляйте батериите според местните закони и разпоредби. Винаги изхвърляйте батериите отделно от битовите си отпадъци в специално обособено обекти. Винаги рециклирайте използваните от вас батерии.

Публикувано от Zyxel Communications Corporation. Всички права запазени.

Може да намерите допълнителна информация за този продукт на [support@zyxel.bg](mailto:support@zyxel.bg)

Може да намерите допълнителна информация и детайли за този продукт на [www.polycomp.bg](https://polycomp.bg/poly/0006300131624/brand?a=%D0%9C%D1%80%D0%B5%D0%B6%D0%BE%D0%B2%D0%B8%20%D1%83%D1%81%D1%82%D1%80%D0%BE%D0%B9%D1%81%D1%82%D0%B2%D0%B0%20%D0%9A%D0%BE%D0%BC%D1%83%D1%82%D0%B0%D1%82%D0%BE%D1%80%D0%B8.html#&id=97;0;ZyXEL&vc=1&cb=103&wb=1&sk=00000000)